# COMSW4995 Parallel Functional Programming Proposal Galaxy Simulator

Minhe Zhang (mz2864)

Instructor: Stephen A. Edwards

# 1 Introduction

Galaxy Simulator(GS) is a Haskell program which simulates celestial movement and visualizes celestial bodies using Gloss. The visualization of the galaxy should be dynamic which represent the the whole program assuming the universe is a 2-D plane.

# 2 Model

### 2.1 Simplification

- 1. GS assumes an isolated system which is not affected by any other system.
- 2. Instead of 3-D which is the real world situation, GS simulates 2-D world.
- 3. There are only two kinds of celestial body: star and planet.
- 4. All celestial bodies are considered as mass points. GS doesn't worry about collision between celestial bodies.

# 2.2 Celestial Body

Celestial body defined as algebraic data type Planet in Haskell has the following properties:

- 1. Coordinate: float and float
- 2. Mass: float
- 3. Velocity: [float]

# 2.3 Gravity

The equation of gravity is

$$
F=G\frac{m_1m_2}{r^2}
$$

The sign of force  $F_x$  and  $F_y$  should be the same as  $x_2 - x_1$  and  $y_2 - y_1$ .

### 2.4 Acceleration

We use Newton's second law to calculate acceleration:

$$
F=ma
$$

Then we can have acceleration in different dimension:

$$
a_x = \frac{F_x}{m}
$$

$$
a_y = \frac{F_y}{m}
$$

Because acceleration is a vector, we define that  $a_x$  has the same sign as  $F_x$ .

### 2.5 Velocity

Let  $\Delta t$  denote the smallest time interval defined by user or default. The velocity of body in galaxy should change as

$$
v_x' = v_x + a_x \Delta t
$$
  

$$
v_y' = v_y + a_y \Delta t
$$

#### 2.6 In Haskell

In the source code, celestial body is define as algebraic data type Planet in the Planet.hs module.

# 3 Algorithm

The algorithm of GS is pretty straight forward. Let  $s_i$  denote the *i*-th state of the system.  $s_i$  can be determined if we know  $s_{i-1}$ . To identify different  $s_i$ , we only need status of all bodies.

GS computes m states of n celestial bodies. Let  $p_{ij}$  denote the j-th body in i-th state.  $p_{ij}$  is determined by  $p_{(i-1)k}, k \in \{1, ..., n\}$ . After compute the compound force from other bodies, GS accelerates  $p_{ij}$  and make an approximate move. After all  $p_{ik}, k \in \{1, \ldots, n\}$  are computed, we say GS finished computation of  $s_i$ . The time complexity of computing each state is  $O(n^2)$ . The time complexity of the whole program is  $O(mn^2)$ .

GS generate  $s_0$  randomly and starts the simulation. When the  $s_m$  is computed, GS terminates.

Algorithm 1 GS

```
n, m, interval \leftarrow input
s_0 \leftarrow randomly generate n bodies
for i in [1, m] do
    s_i \leftarrow \texttt{move}(s_{i-1}, \texttt{interval})end for
return s_m
```
### Algorithm 2 move

```
[p_{i1}, p_{i2}, \ldots, p_{in}], interval \leftarrow input
for j in [1, n] do
    force \leftarrow [0,0]for k in [1, n] do
         if then j \neq kforce \leftarrow force + Gravity(p_{ij}, p_{ik})end if
    end for
    p_{(i+1)j} \leftarrow Adjust(p_{ij}, force, interval)
end for
return [p_{(i+1)1}, p_{(i+1)2}, ..., p_{(i+1)n}]
```
# 4 Strategy and Performance

There are several strategies were evaluated and some of which the performance is very inefficient(static partition, for example). In this report, there are three strategies worth mentioning. parList, parListChunk, and parListChunk with depth limitation. Also, in this chapter, how  $m$  and  $n$  changed performance will be discussed.

### 4.1 parList

parList is the first reasonable efficient strategy used in this project. It has the finest granularity to evaluate [Planet]. It is applied to the core function move. It generates large amount of sparks. Most of these sparks are overflowed. When set  $n = 50, m = 10000$ , it has a poor performance.

#### 4.1.1 Speedup

This is the speedup figure of parList strategy with finest granularity.

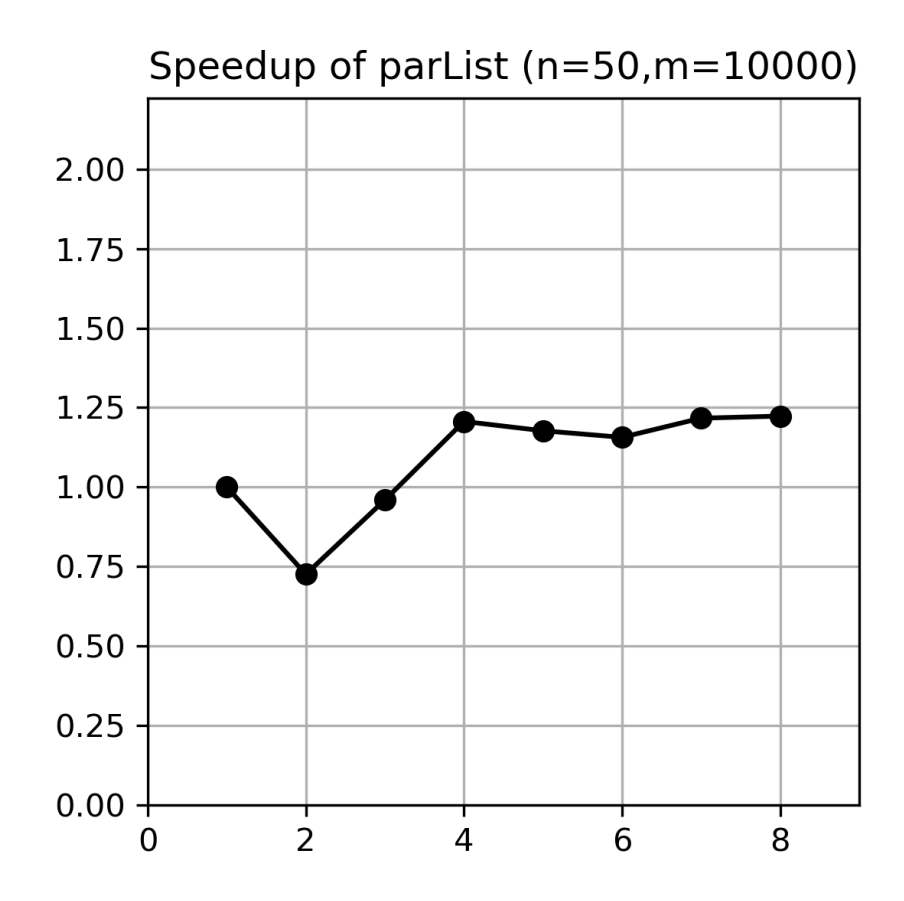

The speedup is less than 1.25.

### 4.1.2 Spark Statistic

This is the spark statistic of parList strategy with finest granularity. It is also stored in parList-50-10000.csv

| parList with $n=50$ , $m=10000$ |            |               |             |           |            |          |                |         |
|---------------------------------|------------|---------------|-------------|-----------|------------|----------|----------------|---------|
| thread                          | total time | total elapsed | total spark | converted | overflowed | dud      | $\rm GC$       | fizzled |
| $-N1$                           | 4.290      | 4.811         | 500100      | $\theta$  | 152703     |          | 58             | 3275    |
| $-N2$                           | 11.961     | 6.627         | 500100      | 3431      | 152535     | $\theta$ | $\overline{0}$ | 70      |
| $-N3$                           | 12.664     | 5.014         | 500100      | 3026      | 152949     | $\Omega$ | $\theta$       | 61      |
| $-N4$                           | 12.953     | 3.988         | 500100      | 3040      | 152935     |          | $\theta$       | 61      |
| $-N5$                           | 15.588     | 4.087         | 500100      | 3111      | 152864     | $\Omega$ | $\theta$       | 61      |
| $-N6$                           | 18.152     | 4.160         | 500100      | 3169      | 169189     | $\Omega$ | $\theta$       | 62      |
| $-N7$                           | 19.801     | 3.954         | 500100      | 4559      | 167772     |          | $\theta$       | 89      |
| $-N8$                           | 21.338     | 3.933         | 500100      | 7707      | 172754     | $\Omega$ | 0              | 151     |

### 4.2 parListChunk

Rather than sparking every element in list, parListChunk sparks chunks of elements in list. The performance of parListChunk is not only related to the input, but also related to the size of chunk. parListChunk is so far the best strategy in this project.

#### 4.2.1 Speedup

This is the speedup figure of parListChunk strategy with coarse granularity.

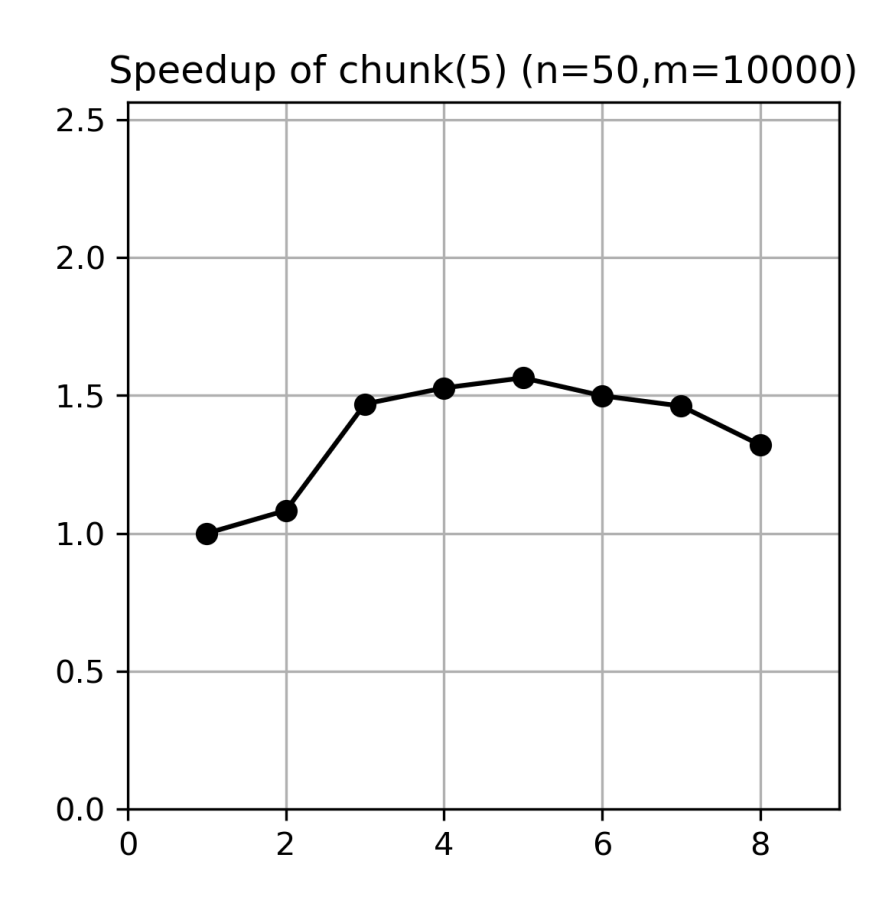

The speedup starts to exceed 1.5. This is a better result than parList but still far from theoretical limitation.

#### 4.2.2 Spark Statistic

This is the spark statistic of parListChunk strategy with coarse granularity. It is also stored in chunk-50-10000-size5.csv

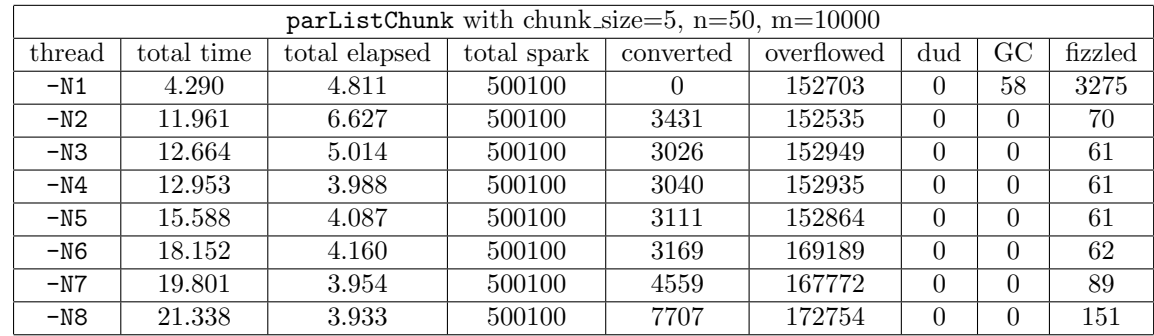

### 4.3 Depth Limitation

After a few attempts, we can conclude that depth has nothing to do with speedup and running time.

#### 4.3.1 Speedup

This is the speedup figure of speed up when we simulate 50 bodies in 10000 steps. The strategy it uses is parListChunk and the size of chunk is 5. The x axis is the number of threads and the depth is set to 1000.

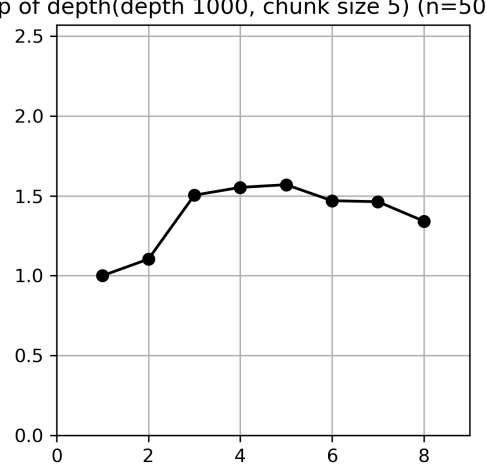

up of depth(depth 1000, chunk size 5) (n=50,m=

## 4.4 How  $m$  and  $n$  changes performance

The speedup relies on the input parameters heavily. These are two diagram from threadscope.

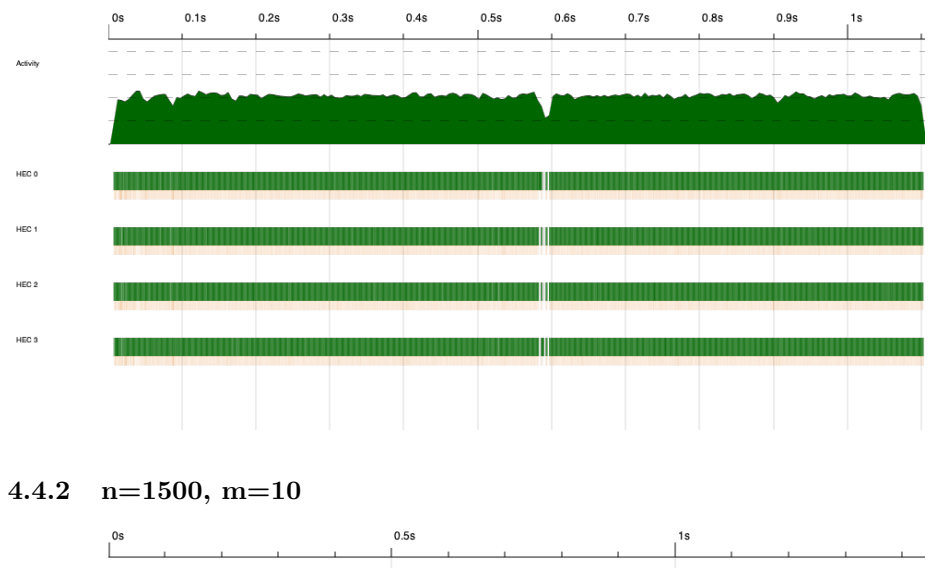

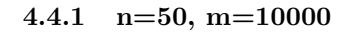

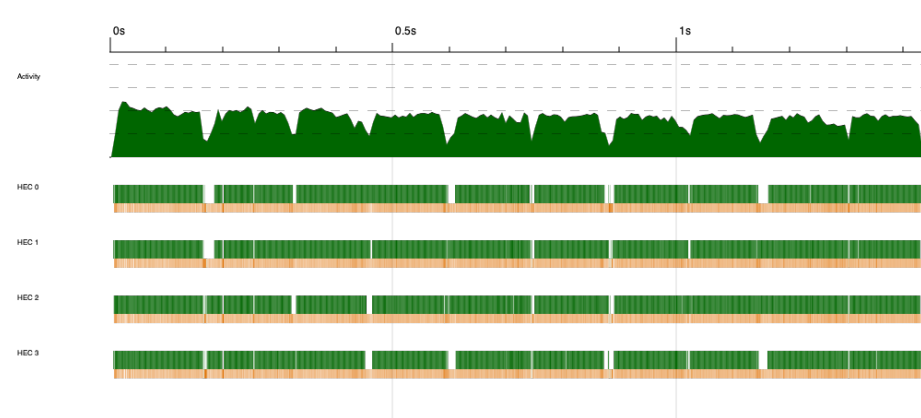

At the first glance, the first diagram is better than the latter one. However, the speedup of the first one is 1.5 the second one is 2.5. This is the detail after zooming in.

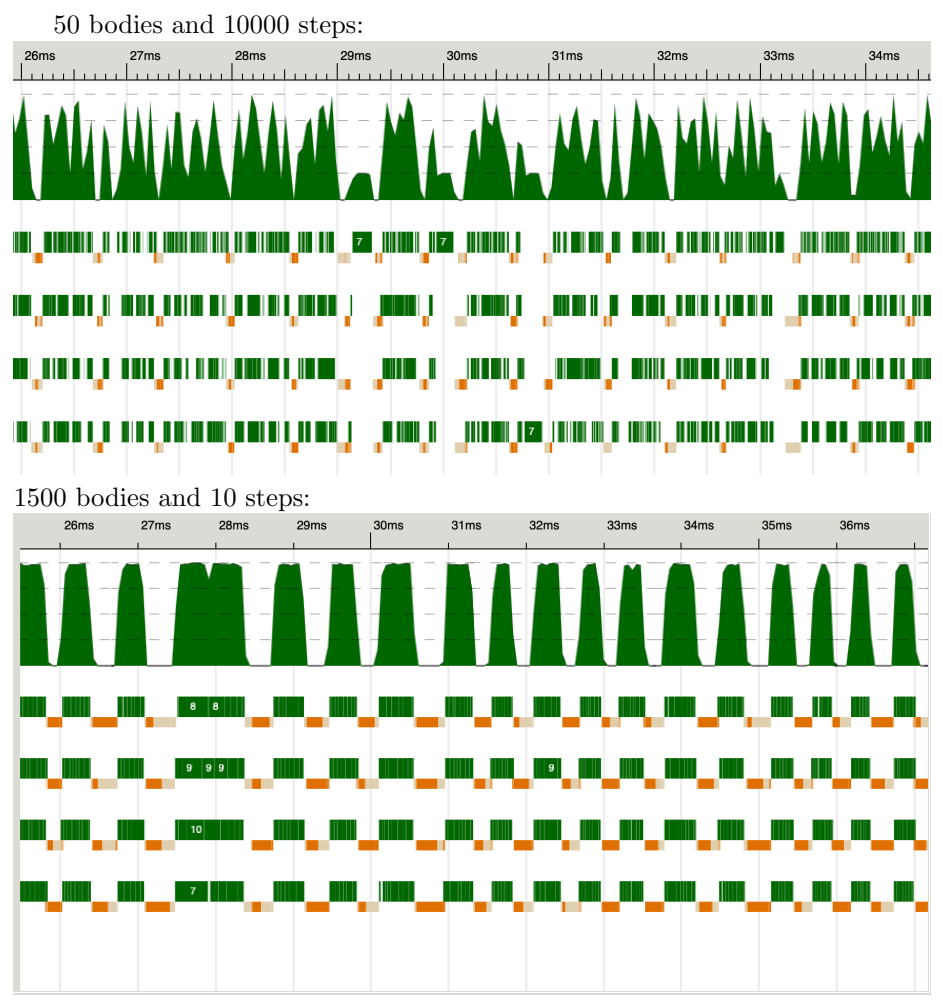

We can tell from the figures above that when the number of body is larger, the better usage will be achieved.

Also, we can take a look at what happened when serial waiting: 50 bodies and 10000 steps:

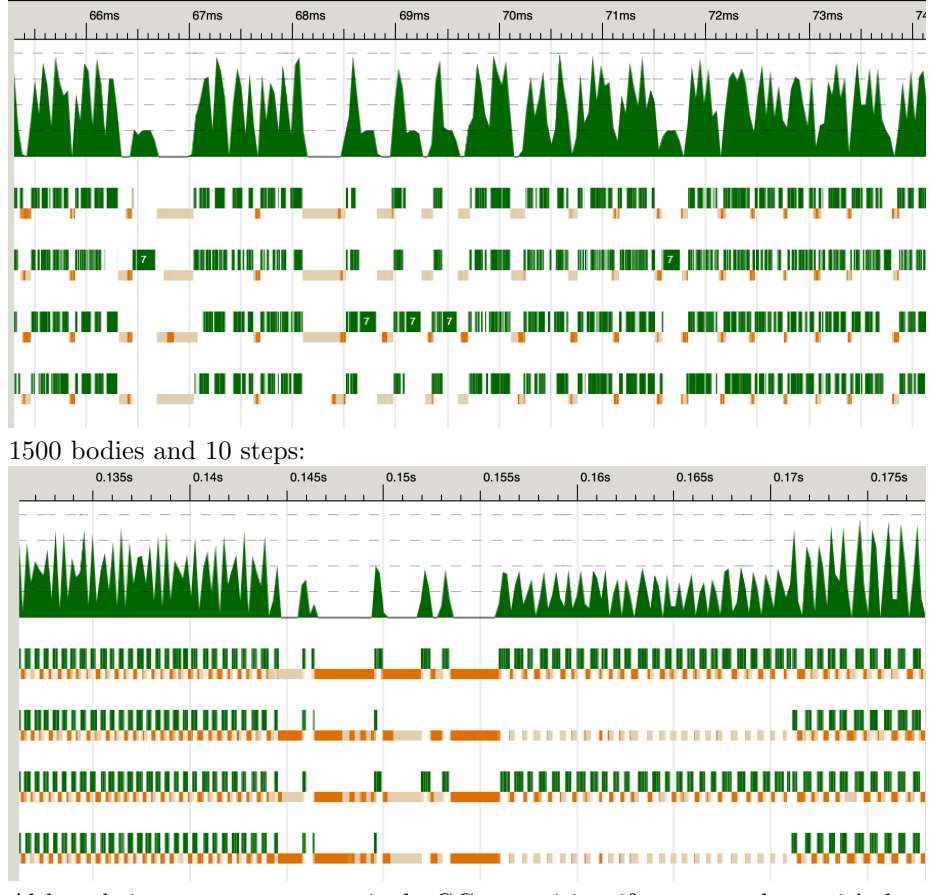

Although it costs more at a single GC or waiting if we set  $n$  large, it's less frequent. The parallel proportion is larger when we set  $n$  larger. This is the 2.5 speed up when we set  $n = 1500$  and  $m = 10$ :

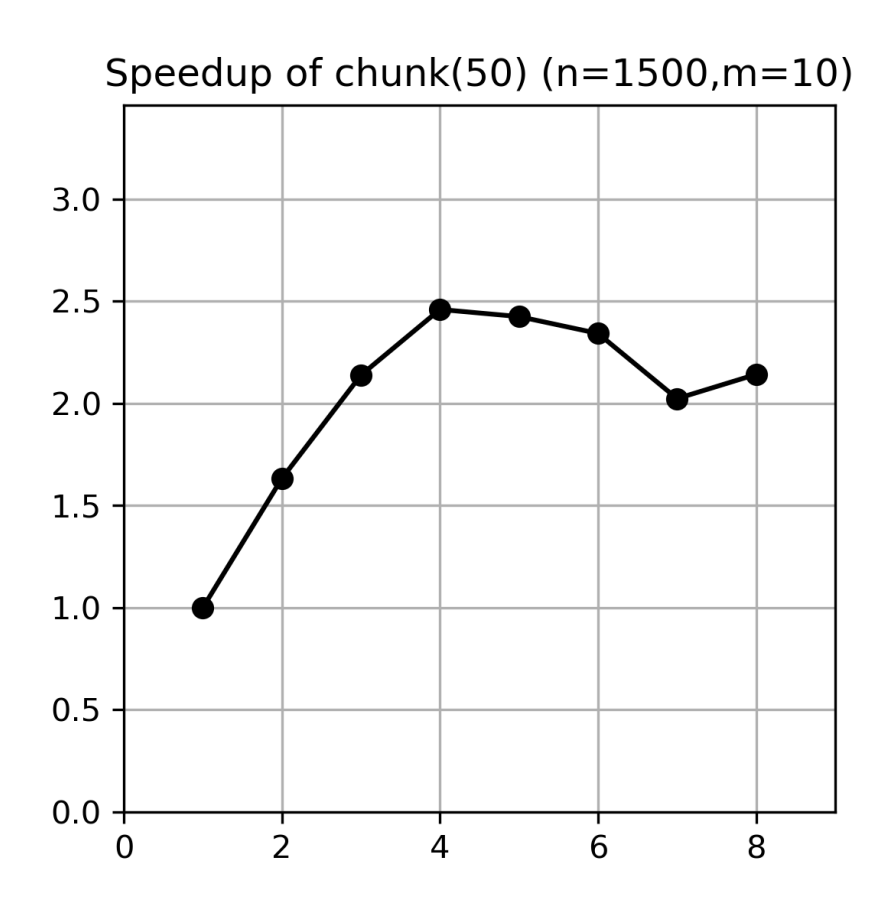

# 5 Visualization

The result of visualization should be dynamic. After a certain time interval, the graph of current state of galaxy should update. It should show every existing celestial body as dot.

# 6 What's Next

- 1. Barnes-Hut algorithm. This will improve the time complexity from  $n^2$  to  $nlog(n)$ .
- 2. Interactive Simulation.

# 7 Reference

- 1. http://www.cs.columbia.edu/ sedwards/classes/2021/4995-fall/proposals/Galaxy.pdf
- 2. http://www.cs.columbia.edu/ sedwards/classes/2020/4995-fall/reports/NBody.pdf
- 3. https://hackage.haskell.org/package/gloss-1.13.2.1/docs/Graphics-Gloss-Interface-Pure-Simulate.html
- 4. http://www.cs.columbia.edu/ sedwards/classes/2021/4995-fall/strategies.pdf
- 5. http://www.cs.columbia.edu/ sedwards/classes/2021/4995-fall/laziness.pdf
- 6. https://physics.princeton.edu// fpretori/Nbody/intro.htm

# 8 Source File

```
\{-\}This is the entry file which starts the whole program.
-2import Control.Parallel(par, pseq)
-- import Control.DeepSeq(deepseq)
import System.Environment
import System.Random
import Control.Parallel.Strategies
import qualified Planet as P
import qualified Laws as L
import qualified Visualize as V
chunkSize :: Int
chunkSize = 5
depth :: Int
depth = 2000getSeeds :: Int -> IO [Float]
getSeeds n = sequence $ replicate n $ randomRIO (0,1::Float)
genPlanets :: [Float] -> [Float] -> [P.Planet]
genPlanets [] [] = []genPlanets [s1] [s2] = [P.genPlanet s1 s2]
genPlanets 11 \t 12 = (P.genPlanet h1 h2) : genPlanets t1 t2
 where h1 = head 11h2 = head 12
```

```
t1 = tail 11t2 = \text{tail} 12-- Trivial approach, doesn't work.
trivial :: Int \rightarrow Float \rightarrow [P.Planet] \rightarrow [P.Planet]
trivial 0 - ps = pstrivial 1 i ps = [L. move p ps i| p \leftarrow ps]
trivial s i ps = trivial (s - 1) i ps'
  where ps' = [L. move p ps i| p \leftarrow ps]-- Static partitioning
staticPart :: Int -> Float -> [P.Planet] -> [P.Planet]
staticPart 0 - ps = psstaticPart 1 i ps = [L \text{ move } p \text{ ps } i | p \leftarrow ps]staticPart s i ps = staticPart (s - 1) i ps'
  where ps1' = [L.move p ps i | p \leftarrow ps1]ps2' = [L.move p ps i | p \leftarrow ps2]\texttt{ps'} \qquad \texttt{= ps1'} \texttt{'par'} \texttt{ps2'} \texttt{'pseq'} \texttt{(ps1'}++ \texttt{ps2'})(ps1, ps2) = splitAt (length ps 'div' 2) ps-- Finest granularity
finePart :: Int -> Float -> [P.Planet] -> [P.Planet]
finePart 0 - ps = psfinePart 1 i ps = [L \text{ move } p \text{ ps } i | p \leftarrow ps] 'using' parList rseq
finePart s i ps = finePart (s - 1) i ps'
  where ps' = [L.move p ps i| p \leftarrow ps] 'using' parList rseq
-- parListChunk
chunkPart :: Int \rightarrow Float \rightarrow [P.Planet] \rightarrow [P.Planet]
chunkPart 0 - ps = pschunkPart 1 i ps = [L.move p ps i| p \le ps] `using` parListChunk
,→ chunkSize rdeepseq
chunkPart s i ps = chunkPart (s - 1) i ps'
  where ps' = [L move p ps i| p \leftarrow ps] 'using' parListChunk
  ,→ chunkSize rdeepseq
-- depth limited
depthPart :: Int \rightarrow Int \rightarrow Float \rightarrow [P.Planet] \rightarrow [P.Planet]
depthPart 0 - p s = p sdepthPart s 0 i ps = chunkPart s i ps-- depthPart S O i ps = trivial S i ps
```

```
depthPart s d i ps = depthPart (s - 1) (d - 1) i ps'
  where ps' =[L \t{.} \t{move} p p s i | p \t{--} ps] 'using',→ parListChunk chunkSize rdeepseq
forceEval :: [P.Planet] -> IO ()
forceEval ps = do
 print \$ length \$ filter ((==) (P.Planet [0, 0] 0 0 0)) ps
main :: IO ()
main = doargs <- getArgs
 let [n, s, i, mode] = \text{args}let planetNum = read n :: Int
 let steps = read s :: Intlet interval = read i :: floatseedList1 <- getSeeds planetNum
  seedList2 <- getSeeds planetNum
 let planets = (genPlanets (seedList1) (seedList2)) `using`
  \rightarrow parList rseq
  -- let planets = (genPlanets (seedList1 `using` parList rseq)
  \rightarrow (seedList2 `using` parList rseq)) `using` parList rseq
  case mode of
    "v" -> do
     let star = P. Planet [0, 0] (1e5 * 7) 0 0
     V.runSimulation (star : planets)
    "trivial" -> do
     let state = (trivial steps interval planets)
     forceEval state
    "static" -> do
     let state = (staticPart steps interval planets)
     forceEval state
    "parList" -> do
      let state = (finePart steps interval planets) `using`
      \rightarrow parList rseq
     forceEval state
    "chunk" -> do
      let state = (chunkPart steps interval planets) `using`
      \rightarrow parList rseq
     forceEval state
    "depth" -> do
      let state = (depthPart steps depth interval planets)
      ,→ `using` parList rseq
     forceEval state
              \rightarrow do
```

```
print $ "Usage: ./Galaxy <Number of Bodies> <Number of
       → Steps> <Time Inteval> <mode> +RTS -N<Number of Threads>
       \rightarrow =s"
\left\{ -\right.This module defines the basic laws of physics.
-}
module Laws (
 move,
 nextState
) where
import Planet
import Control.Parallel.Strategies
import Control.Parallel(par, pseq)
type Force = Float
type Acc = Float
type Vel = Float
type Time = Float
\{-\}Gravitational constant.
-}
g :: Float
g = 10\{-\}This function takes two Planets as input, computes
  the gravity from p1 to p2, and returns a
  list of float value which represents Fx and Fy.
 Gravity formula F = g * m1 * m2 / r^2-}
gravity :: Planet -> Planet -> [Force]
gravity p1 p2 = [if x2 > x1 then fx else -fx, if y2 > y1 then fy\rightarrow else -fy]
where fx = if x1 == x2 then 0else g * m1 * m2 / rSqrfy = if y1 == y2 then 0
             else g * m1 * m2 / rSqrx1 = posX p1x2 = posX p2y1 = posY p1y2 = posY p2m1 = mass p1
```

```
m2 = mass p2rSqr = (fSqr (x1 - x2)) + (fSqr (y1 - y2))\left\{ -\right.Takes a planet and a pair of forces.
 Returns a pair of velocities.
- }
acceleration :: Planet -> [Force] -> [Acc]
acceleration p fxy = map acc fxy
 where acc f = f / (mass p){f-}Change velocities.
-}
accelerate :: [Vel] \rightarrow [Acc] \rightarrow Time \rightarrow [Vel]accelerate vs as t = zipWith (\vee u -> v + a * t) vs as
\{-\}Used for visualization.
-}
nextState :: [Planet] -> Double -> [Planet]
nextState ps = [move p ps (1/100) | p \leftarrow ps] 'using' parList
,→ rseq
move :: Planet -> [Planet] -> Time -> Planet
-- move p ps t = moveHelper 100 p ps (t / 100)move p ps t = moveHelper 1 p ps tmoveHelper :: Int -> Planet -> [Planet] -> Time -> Planet
moveHelper 0 p ps t = pmoveHelper n p ps t = (moveHelper (n - 1) p' ps t)where p' = Planet vs m x y
       vs = accelerate (velocity p) as t
        as = acceleration p fs
        -- fs = foldr (zipWith (+)) [0, 0] ((map\rightarrow (gravity p) ps) `using` parList rseq)
       fs = foldr (zipWith (+)) [0, 0] (map (gravity p)
        \leftrightarrow ps)
        [x, y] = zipWith (\pos v -> pos + v * t) [posX p,
        \leftrightarrow posY p] vs
        m = mass pfSqr :: Float -> Float
fSqr x = x * x{f-}
```

```
This module defines and exports data type Planet.
-}
module Planet (
 Planet(..),
 genPlanet
) where
import Control.DeepSeq
\mathcal{F}-Units:
   velocity m * s<sup>-1</sup>
   mass \qquad kq^{\sim}-1posX m
   poxY m
-}
data Planet = Planet {
 velocity :: ![Float],
 mass :: !Float,
 posX :: !Float,
 posY :: !Float
} deriving (Show, Eq)
instance NFData Planet where
 rnf (Planet v m x y) = rnf v 'deepseq' rnf m 'deepseq' rnf x
  ,→ `deepseq` rnf y
\{-Generate a planet from two seed which are randomly generated.
-}
genPlanet :: Float -> Float -> Planet
genPlanet s1 s2 = Planet [vx, vy] m x y
 where vx = if s1 > 0.5 then (-absVx) else absVxvy = -(x * vx / y)m = 1e2 + d * 1e2 + s1 * 1e1x = -(720 / 4) + s1 * (720 / 2)y = -(720 / 4) + s2 * (720 / 2)- x = if s1 > 0.5 then 20 + s1 * 200 else -(20 + s1 * )\rightarrow 200)
        - y = if s2 > 0.5 then 20 + s2 * 200 else -(20 + s2 *\rightarrow 200)
        absVx = 1 * 1e2 + s1 * 1e1 + (1 - d) * 1e1d = ((abs x) + (abs y)) / 720 / 2
```
 ${f-}$ 

```
This file
-}
module Visualize (
 runSimulation,
 windowSize
) where
import GHC.Float
import Graphics.Gloss
import Control.Parallel.Strategies
import qualified Planet as P
import qualified Laws as L
windowSize :: Int
windowSize = 720
drawPlanet :: P.Planet -> Picture
drawPlanet p = Color white $ Translate x y (circleSolid
\rightarrow (realToFrac $ 0.5 * log (P \cdot mass p)))
 where x = \text{realToFrac } $ P.\text{posX } py = realToFrac $ P.posY pdrawPlanets :: [P.Planet] -> [Picture]
drawPlanets ps = map drawPlanet ps
runSimulation :: [P.Planet] -> IO ()
runSimulation ps = simulate (InWindow "Galaxy Simulation"
\rightarrow (windowSize, windowSize) (100, 100))
                     black 60
                     ps
                     (\ps' -> pictures $ drawPlanets ps')
                     (\_ dt ps' -> L.nextState ps' (float2Double
                      \rightarrow dt))
```